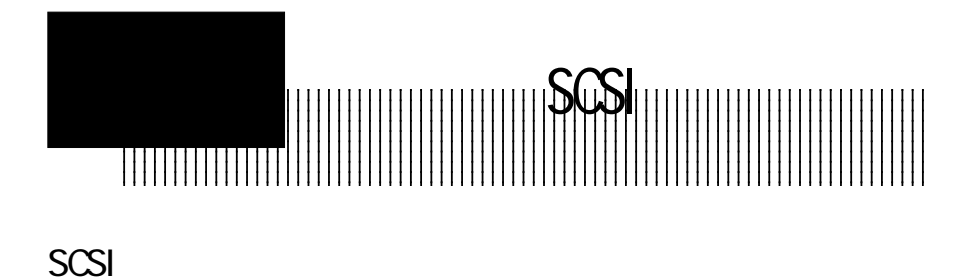

 $\sim$  SCSI

 $\mathbb{C}$ ROM/<sub>SCSI</sub>(Small) Computer System Interface

 $SCSI$ 

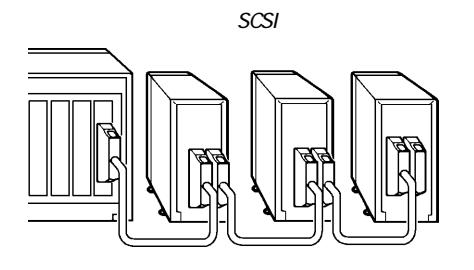

 $SCSI$ 

 $\text{SCSI}$ 

UltraSCSI SCSI

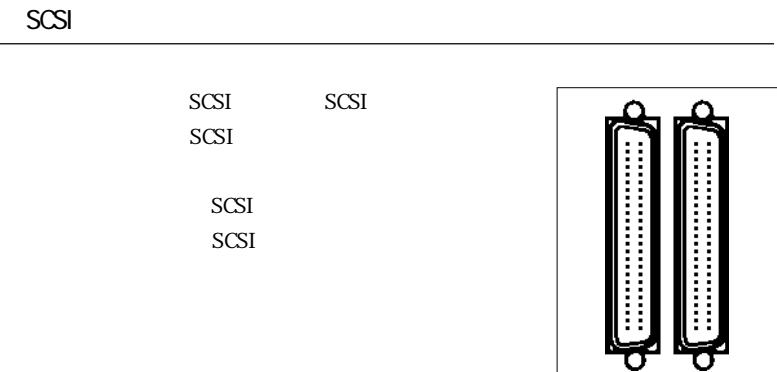

 $SCSI$ 

 $\sim$  SCSI

 $SCSI$ 

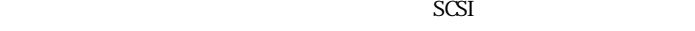

 $\overline{\text{SCSI}}$ 

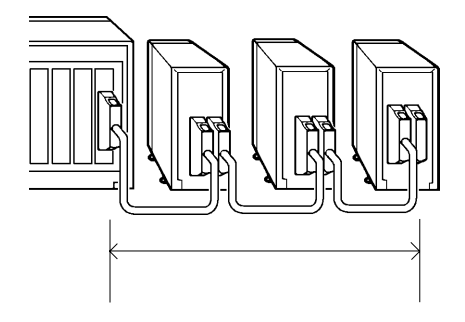

SCSI

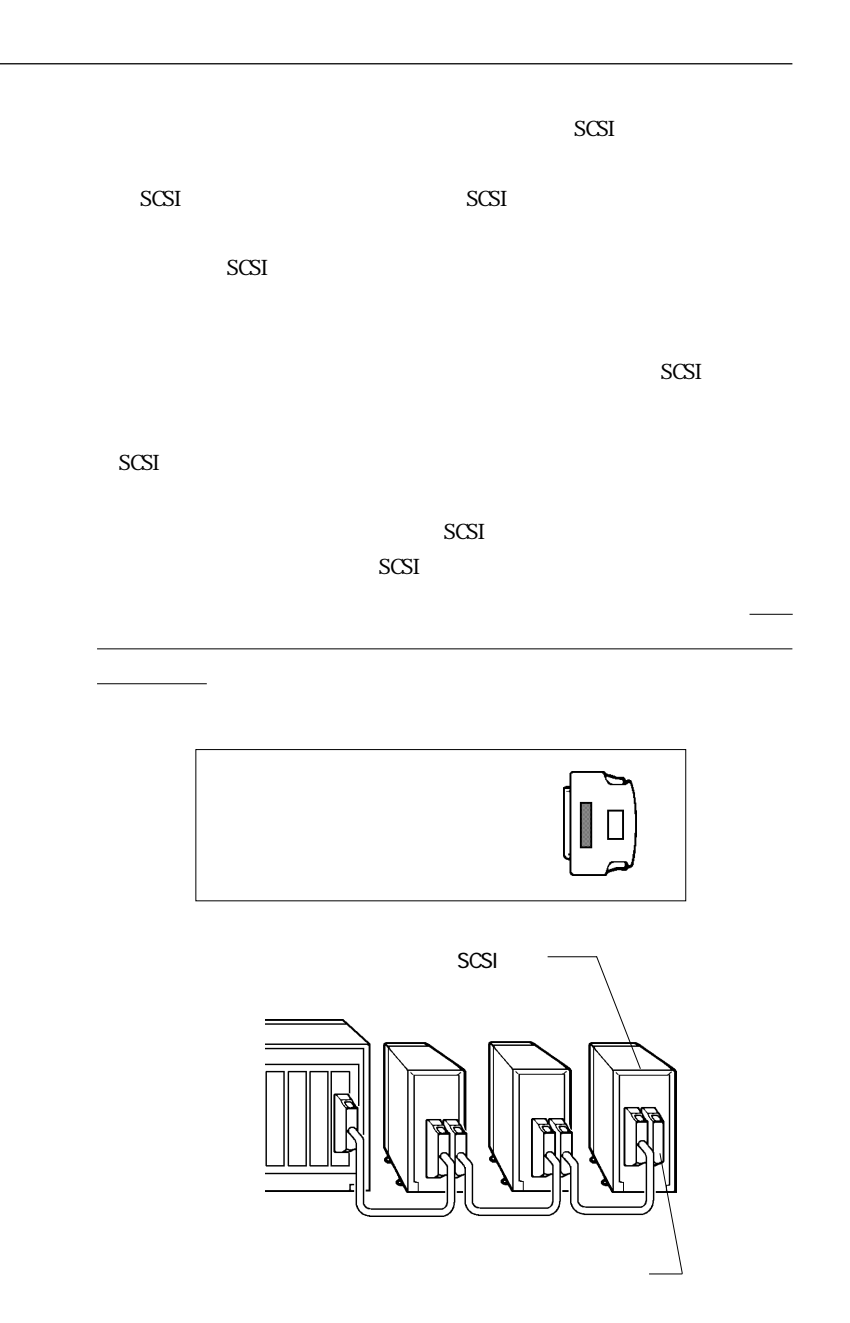

ID

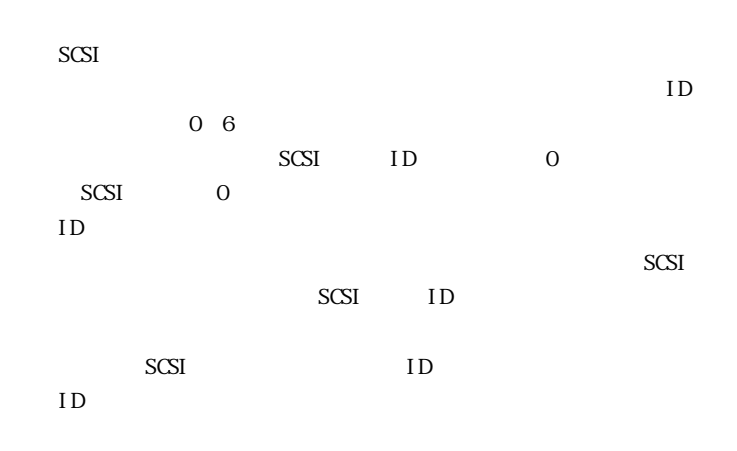

■ IDナンバースイッチの例

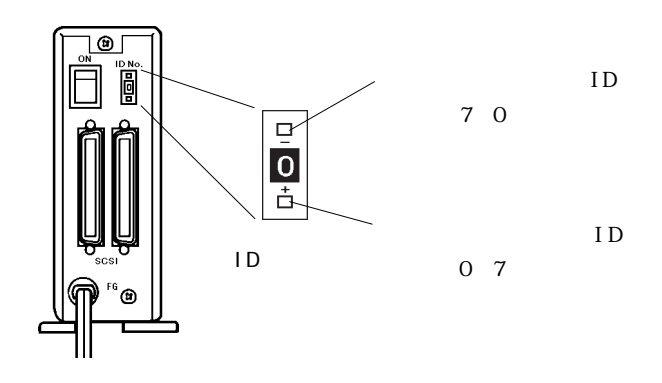

 $\overline{\text{SCSI}}$ 

 $\ddot{\bullet}$  $ID \t 0.7$ the scalar scalar scalar scalar scalar scalar scalar scalar scalar scalar scalar scalar scalar scalar scalar sc SCSI Macintosh<br>SCSI CD-ROM SI CD-ROM<br>Zip zip zip scsi iD  $\infty$ ・IDナンバースイッチの設定は必ず機器の電源を切った状態で行ってく

■ IDナンバーの設定例

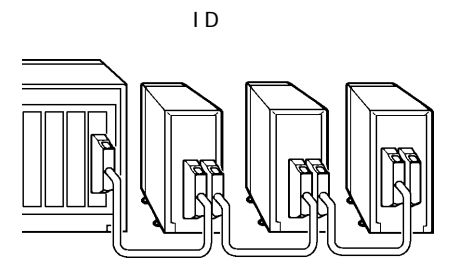